Yugoslav Journal of Operations Research 31 (2021), Number 1, 23–44 DOI: https://doi.org/10.2298/YJOR191115019M

# THE RaPID-Ω SYSTEM: ROOM AND PROCTOR INTELLIGENT DECIDER FOR LARGE SCALE TESTS PROGRAMMING

Fernando A. MORALES

Escuela de Matem´aticas. Universidad Nacional de Colombia, Sede Medel´ın. Carrera 65  $\#59A-110$ , Medellín, Colombia famoralesj@unal.edu.co

Received: November 2019 / Accepted: June 2020

Abstract: We present the documentation and mathematical modeling of the open-box system RaPID $\Omega$ . The software is designed for the choice of classrooms and the assignment of proctoring duties in massive tests, which is a common situation in educational institutions offering large coordinated lower division courses. The mathematical model is a binary integer programming problem: a combination of the 0-1 knapsack problem and the job-assignment problem. The system makes decisions according to the following criteria in order of priority: minimization of labor-hours, maximization of equity in the distribution of duties and maximization of the proctoring quality.

Keywords: Open-box Software, Python Program Documentation, Binary Integer Programming.

MSC: 90C10, 90B80, 68N15 .

## 1. INTRODUCTION

In this work we present the documentation and mathematical modeling of the open-box system RaPID $\Omega$ , designed to optimize the rooms choice and the proctor scheduling for the logistics of massive tests. This type of software is needed in educational institutions having large coordinated courses (specially for the lower division ones) with simultaneous common tests. The proposed software was constructed based on the needs of a specific case, *Escuela de Matemáticas* (School of Mathematics) at Universidad Nacional de Colombia, Sede Medellín

| Semester   | DC     | IC     | VC    | VAG    | LA    | ODE   | <b>NM</b> | Total  |
|------------|--------|--------|-------|--------|-------|-------|-----------|--------|
| $2010 - 1$ | 1631   | 782    | 381   | 1089   | 983   | 668   | 142       | 5676   |
| $2010 - 2$ | 1299   | 1150   | 427   | 1003   | 1007  | 562   | 261       | 5709   |
| $2011 - 1$ | 1271   | 1136   | 512   | 1078   | 900   | 663   | 269       | 5829   |
| $2011 - 2$ | 951    | 850    | 513   | 652    | 812   | 1170  | 289       | 5237   |
| $2012 - 1$ | 1619   | 1096   | 559   | 1110   | 1116  | 752   | 366       | 6618   |
| $2012 - 2$ | 1486   | 1190   | 601   | 1076   | 1144  | 825   | 356       | 6678   |
| $2013 - 1$ | 1476   | 1044   | 604   | 1231   | 1037  | 902   | 319       | 6613   |
| $2013 - 2$ | 1446   | 1212   | 549   | 1187   | 1103  | 786   | 326       | 6609   |
| $2014 - 1$ | 1460   | 1184   | 676   | 1192   | 1000  | 890   | 295       | 6697   |
| $2014 - 2$ | 1399   | 1126   | 564   | 1198   | 1012  | 695   | 234       | 6228   |
| $2015 - 1$ | 1097   | 925    | 565   | 1076   | 793   | 601   | 201       | 5258   |
| $2015 - 2$ | 1797   | 1214   | 605   | 1314   | 1099  | 808   | 274       | 7111   |
| $2016 - 1$ | 1675   | 1323   | 582   | 1549   | 1017  | 950   | 263       | 7359   |
| $2016 - 2$ | 1569   | 1296   | 594   | 1355   | 1009  | 1019  | 284       | 7126   |
| $2017 - 1$ | 1513   | 1315   | 515   | 1088   | 798   | 736   | 134       | 6099   |
| Mean       | 1445.9 | 1122.9 | 549.8 | 1146.5 | 988.7 | 801.8 | 267.5     | 6323.1 |

Table 1: Historical Enrollment Table

(National University of Colombia at Medellín). Hence, the simple model examples we present are based on our study case.

In contrast with black-box commercial software, this open-box tool is aimed to be easily used and/or modified to the needs of other programming scenarios (most likely other educational institutions with different but similar testing procedures). The School of Mathematics is part of the College of Science within the National University of Colombia at Medellín, it teaches two types of courses: specialization (advanced undergraduate and graduate courses in mathematics) and service courses (lower division) for the whole University. The latter are: Differential Calculus (DC), Integral Calculus (IC), Vector Calculus (VC), Differential Equations (ODE), Vector & Analytic Geometry (VAG), Linear Algebra (LA), Numerical Methods (NM), Discrete Mathematics (DM), Applied Mathematics (AM) and Basic Mathematics (BM, college algebra). The total demand of these courses amounts to an average of 7200 enrollment registrations per semester. The last three courses, DM, AM, BM, do not test their students in a coordinated fashion but independently, i.e., each lecturer designs his/her own evaluation method. Consequently, they will not be subject to this analysis. Given that most of the students attending the National University of Colombia at Medellín pursue degrees in Engineering, the courses DC, IC, VC, ODE, VAG, LA and MN are massive and pose significant logistic challenges for booking their respective evaluations; see Table 1 below. On a typical semester, these courses are divided in sections (between

8 and 22, depending on the enrollment) of sizes ranging from 80 to 140 (because of classroom seat capacities). The evaluation consists of three exams, which the students take simultaneously; the personnel in charge of proctoring duties consists of approximately 45 lecturers among tenured and adjunct faculty, as well as 70 teaching assistants among graduate and undergraduate students. Moreover, the Teaching Assistants and Adjunct Faculty are not full-time employees ergo, they introduce significant time constraints in the task assignment due to their schedule. Typically, each of the coordinated courses takes three tests during the semester, therefore three rounds of tests need to be scheduled each semester. Currently, each round selection of rooms and proctoring duties assignment are decided with the  $Ra$ PID $\Omega$  system.

The RaPID $\Omega$  system approaches the problem in three steps. First, the module Room Decision.py minimizes the number of needed proctors in each examination activity in order to remove unnecessary labor-hours. Second, the Personnel Decision.py module maximizes the equity in the proctoring hours among the personnel. Third, the Crew Organization.py module optimizes the proctoring quality according to the experience record of each proctor. Furthermore, the decisions are made with that order or priority. The system is implemented in Python 3.4, it uses libraries such as pandas (Python Data Analysis Library) and SciPy. RaPID $f\Omega$  runs from command line, and it can be freely downloaded from

#### https://sites.google.com/a/unal.edu.co/fernando-a-morales-j/home/ research/software

The rest of the paper is organized as follows: in Section 2 the input datasets are exposed, together with their meaning and format; in Section 3 the output files are presented, two of these files are final while two are intermediate. Section 5 exposes the modeling and algorithms for the first module of the system concerned about optimal room choice and number of students in each room. Section 6 presents the modeling algorithms of the second module regarding the choice of proctors among available personnel. Section 7 presents the algorithm to decide the optimal position to proctor a test, starting from a previously scheduled crew. While any user needs to understand sections 2 and 3, sections 5, 6, and 7 are of interest only for a developer.

#### 2. THE INPUT DATA SETS

In the present section, we describe the input data files for the RaPID $\Omega$  system, explain the contents and structure of each dataset, as well as its motivation. In our study case, a round of tests for the seven courses is typically scheduled in the span of two weeks. The input files are: Available Rooms.xls, Room Data.xls, Personnel Time.xls, Proctor Log.xls and Professors.xls. The first two are concerned with physical spaces, while the last three accounting for human resources.

## 2.1. The Available Rooms.xls file

The first input data is the spreadsheet Available Rooms.xls, which contains the structure presented in the example of Table 2 below. For the School of Mathematics, the first step in programming an examination is to request the necessary seats for each activity to the University's Office of Building Management. The information sent is summarized in the last three rows of Table 2. Conversely, the Office of Building Management replies a list of rooms available at the time and date requested and capable of holding the necessary enrollment, see Table 2 for the example. It should be noticed that there is a slack for all the cases, i.e., the total capacity of the available rooms always exceeds the number of students: DC 1354, IC 1093, VC 626, VAG 1006, LA 626, ODE 897, MN 402. Consequently, the choice of available rooms can be done so to minimize the number of necessary proctors.

Remark 1 (Format Available Rooms.xls). Some format guidelines must be observed in the Available Rooms.xls file for the correct functioning of  $RaPIDf\Omega$ .

- (i) The time must include the abbreviation day, a blank space, two digits for each hour and a hyphen in between:  $dd T T - TT$ , e.g., Mo 08-10 instead of Mo 8-10. Of course, the time slots can be modified according to the scheduling needs (e.g. Monday from 9:00 to 12:00), as long as the format dd  $TT-TT$ , is consistently preserved through the datasets (e.g. the file Personnel Time.xls in Section 2.3).
- (ii) The names of the courses (acronyms or not) in the columns can be modified as long as the labels are consistent with those in the file Professors.xls. Naturally, the columns of the file can be increased or decreased according to necessity.
- (iii) The data in the column "Room" need not be sorted.
- (iv) The capacity of each room need not be written on the courses columns, it suffices to write "1", to indicate that the room is available for the activity. The system will actually read the value of the room capacity from the file Room Data.xls (see Section 2.2); however, it may be desirable to write the capacity in this file, in order to check on the input spreadsheet itself, if the number of available seats is greater than or equal to the number of students.

## 2.2. The Room\_Data.xls file

The Room Data.xls sheet centralizes the information about all the classrooms on campus, not only those needed for the examination activities, see Table 3 for a minimal example.

The table contains the number of seats or capacity of each room, and a column of observations where some annotations can be made such as: how the room is to be opened, or if it has accommodations for students with disabilities. This file is the most stable of all, as it changes only when the nature of the rooms changes, therefore it is less vulnerable to human error than the file Available Rooms.xls; this is why RaPID $\Omega$  reads the capacities from this file.

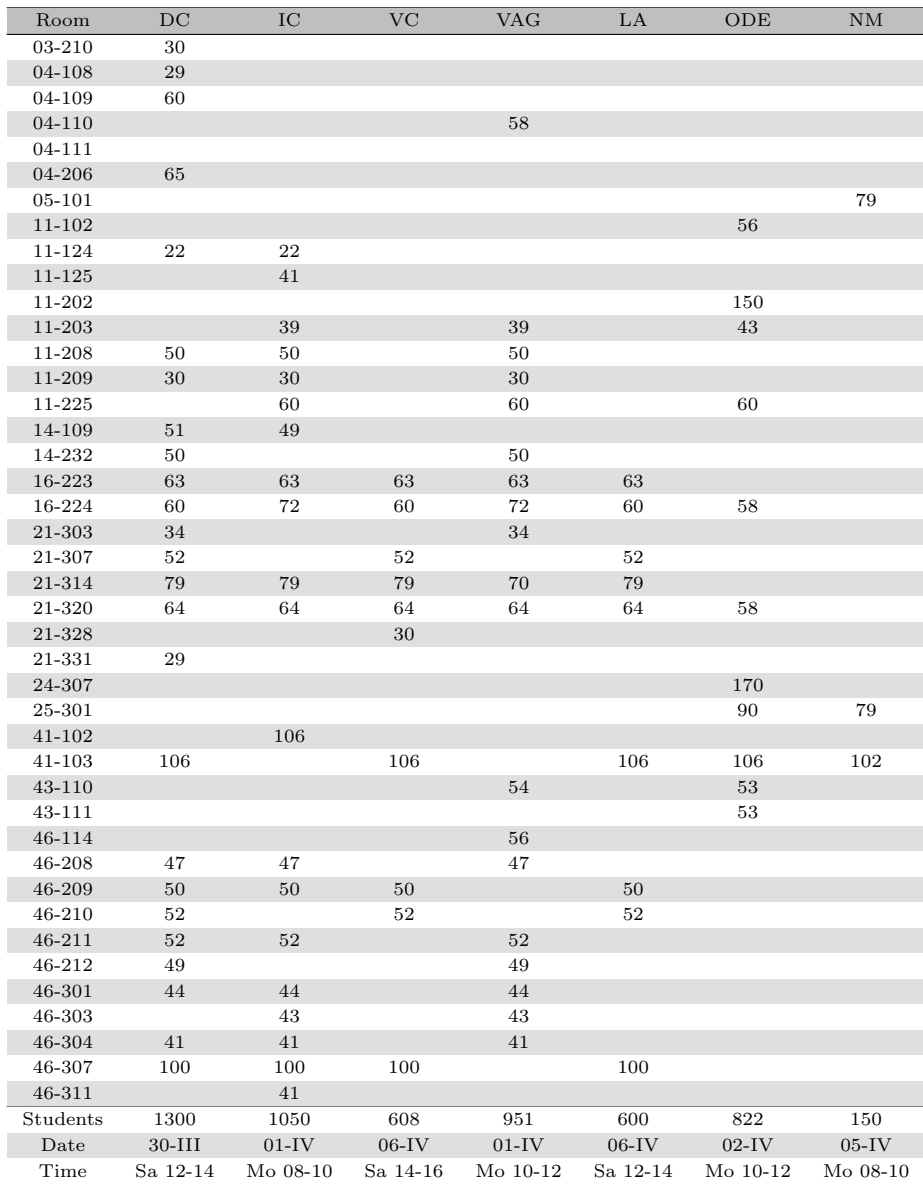

Table 2: Example of Available Rooms

## 2.3. The Personnel\_Time.xls file

The third input data for the system is the spreadsheet **Personnel\_Time.xls**, it has the structure presented in the minimal example of Table 4 below. As explained

#### 28 F. A. Morales / The RaPID $\Omega$  system

#### Table 3: Example of Room Data

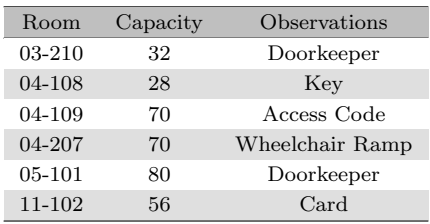

in the introduction, the team of proctors is not made of full-time employees, therefore, there are time constraints when scheduling a test. This is particularly acute in the case of the Teaching Assistants whose labor duties amount to 10 hours per week and their academic duties may be time-conflicting with the examination activities.

Table 4: Example of Time Personnel

| Name            | Cell1          | email  | <b>ID</b>       | Experience   | $_{\rm Level}$ | $Mo$ 10-12 | $Mo$ 12-14 | Sa 08-10 |
|-----------------|----------------|--------|-----------------|--------------|----------------|------------|------------|----------|
| TA <sub>1</sub> | C 1            | 1@m.co | ID <sub>1</sub> |              | Undergraduate  | Day Off    |            |          |
| TA <sub>2</sub> | C <sub>2</sub> | 2@m.co | ID <sub>2</sub> | $\mathbf{2}$ | Undergraduate  | Busy       |            |          |
| TA <sub>3</sub> | C <sub>3</sub> | 3@m.co | ID 3            |              | Undergraduate  |            | Class      |          |
| TA <sub>4</sub> | C <sub>4</sub> | 4@m.co | ID <sub>4</sub> |              | Undergraduate  |            |            |          |
| TA 5            | C 5            | 5@m.co | ID 5            | 2            | Undergraduate  |            | N A        |          |
| TA <sub>6</sub> | С6             | 6@m.co | ID <sub>6</sub> | $\mathbf{2}$ | Postgraduate   |            |            |          |

The table contains fields for identification ("Name" and "ID"), contact ("Cell", "email"), and rating ("Experience" and "Level"). Finally, the availability fields are represented by multiple time slots. In this minimal example only three time-slots were included: Mo 08-10, Mo 10-12, Sa 08-10. In practice, all possible time-slots should be contained in the table, namely: Mo 08-10, Mo 10-12, ..., Mo 16-18, Td 08-10, ..., Fr 16-18, Sa 08-10, ..., Sa 16-18.

Remark 2 (Format Personnel Time.xls). The following instructions must be observed when building the Personnel\_Time.xls sheet.

- (i) The time slots  $dd T T TT$ , must be consistent with those of the file Available Rooms.xls (see Remark 1 (iii) Section 2.1) for the system to work properly. They can be modified according to the scheduling needs (e.g. Monday from 9:00 to 12:00), as long as the consistency between datasets and the format  $dd$   $XX-YY$  are preserved.
- (ii) The time slots columns **dd TT-TT** must indicate whether or not an individual is available. To indicate availability use "1".
- (iii) Only **availability** indicated by the number "1" is important for later calculations. In particular, if any other information is set (e.g., "Available", "Free",

"Busy", etc.), the system will understand that the individual is **unavailable** at that time slot.

- (iv) There is no need to indicate unavailability. As shown in the example, the reason why a TA is not available, can be declared or not. Unavailability can also be marked with a " $0$ " as in the example above. However, this annotations will not impact on the system.
- (v) The column "Level" has to be filled with the words "Undergraduate" or "Postgraduate" for the system to understand the academic level of each TA. Furthermore, this information will play a key role in the greedy algorithms of the module Crew Organization.xls, see Section 7 and Algorithm 4.

#### 2.4. The Proctor Log.xls file

The Proctor Log.xls is a file containing the record of proctoring duties that the TAs have served in an observation time-window, namely, a term, a semester or a year (depending on the institutional policy). Its structure is presented in the minimal example of Table 5 below and it is fairly similar to that of Personnel Time.xls; it agrees on the columns holding each TA's information. Each of the remaining columns represents an examination activity that took place in the observation time-window, up to the programming date. For each examination event, the number "1" indicates that the individual served on it. The column "Total" indicates the total number of shifts the TA has taken so far.

Remark 3. Some observations about this file are the following

- (i) When the system is initiated for the first time this file has to contain all the columns holding the information of each TA ("Name", "Cell", "email", "ID", "Experience", "Level") and the column "Total" with value "0" in all its rows.
- (ii) Once the system is executed, for the next round of tests, an updated file: Updated Proctor Log.xls will be generated automatically, see Section 3.2 and Table 9 for this file.

| Name            | Cell           | email  | ID              | Experience     | Level         | $ODE, 04-II$ | Total |
|-----------------|----------------|--------|-----------------|----------------|---------------|--------------|-------|
| <b>TA</b> 1     | C 1            | 1@m.co | ID 1            |                | Undergraduate |              |       |
| TA <sub>2</sub> | C <sub>2</sub> | 2@m.co | ID <sub>2</sub> | $\overline{2}$ | Undergraduate |              |       |
| TA 3            | C 3            | 3@m.co | ID 3            |                | Undergraduate |              |       |
| TA <sub>4</sub> | $C_{4}$        | 4@m.co | ID <sub>4</sub> |                | Undergraduate |              |       |
| TA 5            | C 5            | 5@m.co | ID 5            | $\overline{2}$ | Undergraduate |              |       |
| TA 6            | C 6            | 6@m.co | ID 6            | $\overline{2}$ | Postgraduate  |              | 0     |

Table 5: Example of Proctor Log

#### 2.5. The Professors.xls file

The input file Professors.xls is a spreadsheet with the structure of the minimal example presented in Table 6 below. Unlike the TAs, the lecturers are full-time employees, therefore they pose no time constraints when scheduled for proctoring duties. The column "Coordinator" indicates whether the Lecturer is the coordinator of the course and will be the general supervisor of the examination activity, therefore he/she will not be scheduled for proctoring testing rooms. Columns "Subject", "Subject 2" indicate which subject is to be lectured in the academic period.

#### Remark 4. Some observations are

- (i) Indicating that a faculty member is a course coordinator must be done with the word "yes". If any other character or word is set  $(e.g., "Yes", "1",$ "coordinator"), the system **will not** understand the corresponding individual as the coordinator and will include him/her in the proctoring duties as it dose with any other lecturer.
- (ii) By default, the system will assign an instructor to proctor only the examination activities of the subject he/she is lecturing. More specifically, in Table 6 Lec 3 will be assigned to proctor only examinations of DC.
- (iii) Some instructors may have two or more service courses assigned, however, the system takes into account only the first subject for proctoring duties, e.g., Lec 4 will be assigned to proctor only examinations of ODE and not those of AL. Therefore, the remaining subjects may be omitted.
- (iv) If it is the User Institution's policy to make lecturers participate in the proctoring of every subject they teach, it suffices to create one more row for the second subject. For instance, Lec 6 teaches two subjects, therefore two rows should be created for he/she, one having "VAG" in the column "Subject", the other having "DC" in the same column.
- (v) If the User Institution has the policy of having only the TAs proctoring the tests, the column "Coordinator" should be filled with the word "yes". This will suffice to exclude the instructors from the job assignment (as it does with the actual coordinator), but is important to stress that the Professors.xls file must exist, with the columns described above (even if it is empty), for  $RaPIDf\Omega$  to work correctly.

#### 3. THE OUTPUT FILES

In the present section we describe the output files that  $Ra$ PID $\Omega$  produces and explain its contents. From the **user's** point of view, only two files are important: Proposed Programming.xls, and Updated Proctor Log.xls, which will be explained first. However, a developer should understand two other files produced as an intermediate step towards the final solution, from one system's module to the next, which are: Scheduled\_Rooms.xls and Sheduled\_Crew.xls

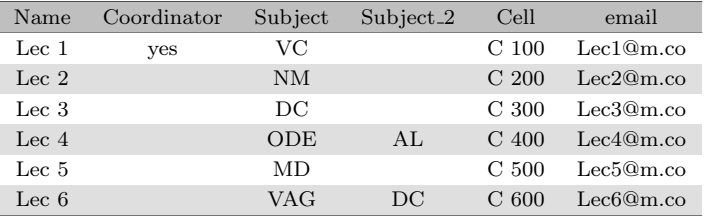

#### Table 6: Example of Professors file

#### 3.1. The Proposed Programming.xls file

The Proposed Programming.xls file is an excel book, and it is the ultimate goal of the system. Here, there is a sheet for each course in the round. In our study case: DC, IC, VC, VAG, LA, ODE, and NM. Each sheet has the structure of Table 7. The fields are Room (code of the room), Envelope (or pack of tests), Observations, Capacity, Students, Slack, Test, Date, Proctors (number of assigned proctors), Name (name of the assigned proctors), Cell, and email.

#### Remark 5. Two observations are in order

- (i) The number of assigned proctors to a room depends on the number of students. The default value is one proctor per 54 students, which can be changed by the user at the time of executing RaPID $\Omega$ , see Section 5.1, Definition 7 to change this value.
- (ii) If two (or more) proctors are assigned to one room, two (or more) rows will be equal except for the name of the proctor (e.g., the first and second row in Table 7). As a consequence of these repetitions, the sum of the column "Students" in this file will not yield the number of students taking the test, as it happens in the example at hand.

#### 3.2. The New\_Proctor\_Log.xls file

Once the system is executed for a next round of tests, an updated file New Proctor Log.xls will be generated automatically. This will have the previous service record, and it will paste it on the left: one column per examination activity. In each column a "1" will be written if the individual was selected to serve in the corresponding activity, and also, the "Total" column will be updated.

Consider the minimal example presented in Table 9. Here, it is understood that the proctor log file is that of Table 5 (only one examination ODE on February the 4th took place before) and the system is programming only one examination in the next round, which is AVG on March the 4th. The updated log of Table 9 writes the proctoring duties for all the employees and an updated "Total" of service.

Remark 6. The following must be observed

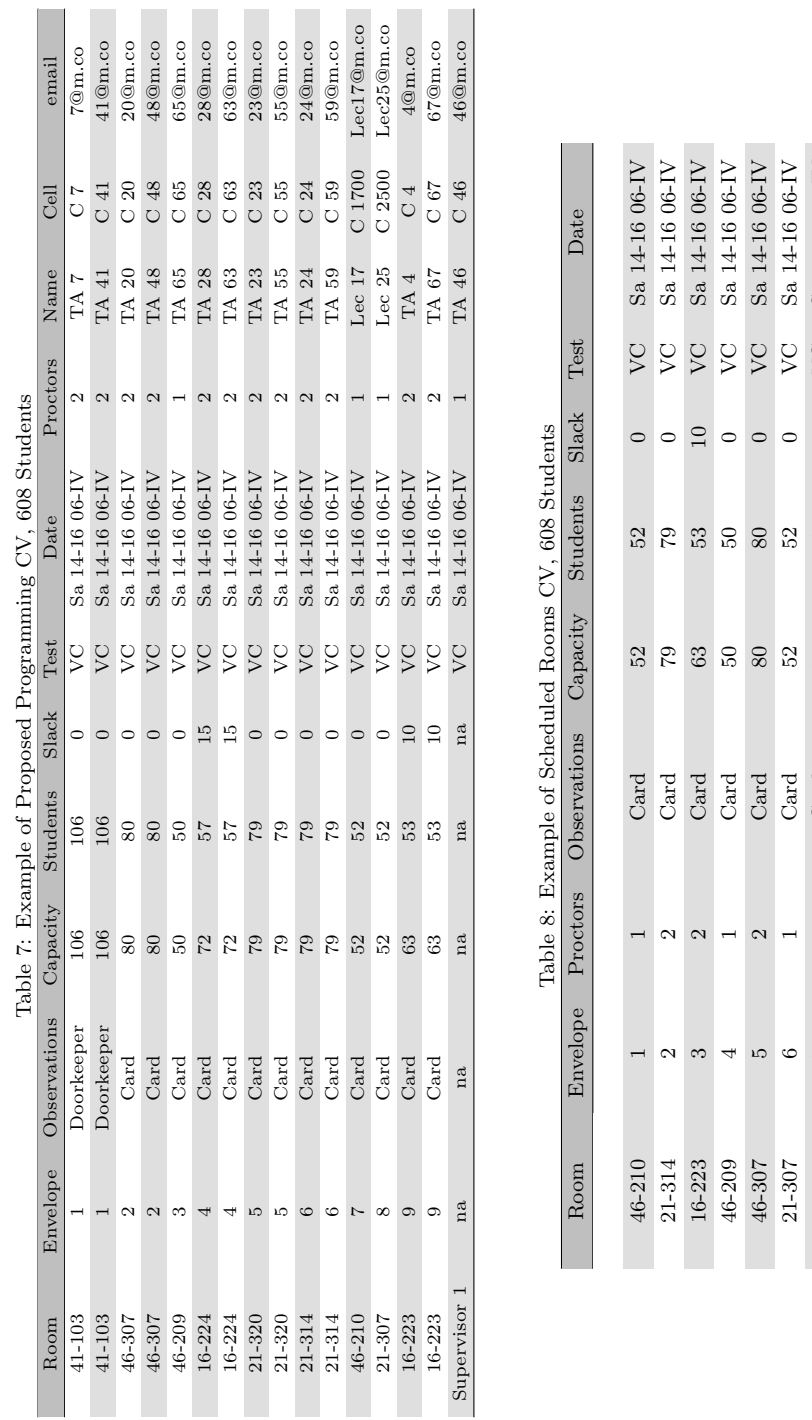

16-224 7 2 Card 72 57 15 VC Sa 14-16 06-IV  $21-320$  8 8 2 Card 79 0 VC Sa 14-16 06-IV 41-103 9 2 Doorkeeper 106 106 0 VC Sa 14-16 06-IV Supervisor 1 na 1 na na na na VC Sa 14-16 06-IV

 $\begin{tabular}{ll} \tt VC & Sa\ 14-16\ 06-IV \\ \tt VC & Sa\ 14-16\ 06-IV \\ \tt VC & Sa\ 14-16\ 06-IV \\ \tt VC & Sa\ 14-16\ 06-IV \\ \tt VC & Sa\ 14-16\ 06-IV \\ \tt VC & Sa\ 14-16\ 06-IV \\ \tt VC & Sa\ 14-16\ 06-IV \\ \tt VC & Sa\ 14-16\ 06-IV \\ \tt VC & Sa\ 14-16\ 06-IV \\ \tt VC & Sa\ 14-16\ 06-IV \\ \tt VC & Sa\ 14-1$ 

 $\begin{array}{c}\n\mathbb{I} & \circ & \circ & \mathbb{I} \\
\circ & \circ & \mathbb{I}\n\end{array}$ 

 $\frac{87}{79}$ 

 $72$ <br> $79$ <br> $106$ <br> $na$ 

Doorkeeper  $_{\rm Card}^{\rm Card}$ 

 $F \circ \circ F$ 

 $\frac{16-224}{21-320}$ 

Supervisor 1

 $na$ 

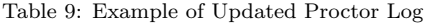

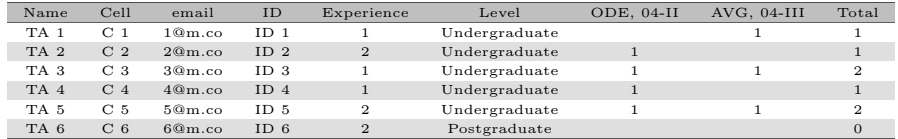

- (i) Typically, the updated version of the proctors' log should increase its columns in more than one. In our case study, the School of Mathematics from Universidad Nacional de Colombia, Sede Medellín, the update increases seven columns each round because it is the number of massive courses that  $RaPIDf\Omega$ manages for the User Institution.
- (ii) The more courses programmed in one round, the more chances for optimization instances. The examination rounds need not be equal as some courses may take two midterms, while others take three.
- (iii) The file New\_Proctor\_Log.xls is created independently from Proctor\_Log.xls, instead of simply overwriting it, for security reasons. It will also be useful for later manual corrections, for instance, some employees selected to proctor may have a license (medical or personal). Due to the random nature of these exceptions, it will be wiser to handle them manually, by a human supervisor, than trying to incorporate them in the system.
- (iv) Once the round of examinations is over, for the next round of tests, the Proctor\_Log.xls file must be replaced by the New\_Proctor\_Log.xls file.

#### 3.3. The Scheduled Rooms.xls file

The first module of the system Room\_Decision.py processes the file Available Rooms.xls (see Table 2) and chooses rooms in order to minimize the number of necessary proctors (see Section 5 for the exposition of its algorithm). Its results are summarized in the file Scheduled\_Rooms.xls, which is an excel book having one sheet for each programmed test in the round. Each sheet has the structure of Table 8. As can be observed, it is very similar to the Proposed Programming.xls file but without the assigned proctors. This is because the Scheduled Rooms.xls file is an intermediate step, used only after the rooms have been decided. Hence, it is an internal file, moreover, it is part of the input data for the module Personnel Decision.py, which selects a team of proctors (see Section 6 for the presentation of its algorithm).

#### 3.4. The Scheduled Crew.xls file

The second module of the system Personnel Decision.py processes the input files Personnel Time.xls, Proctor Log.xls, Professors.xls together with the internal file Scheduled Rooms.xls to make job assignment decisions based on fairness. More specifically, the system tries to keep as close as possible, the number of shifts that

each TA has in his/her service record. Its decisions are summarized in the file Scheduled Crew.xls, a minimal (and incomplete) example can be observed in Table 10. At this stage, each examination has a crew of proctors which can be gathered/identified by the label Test, indicating which test is going to be proctored by each individual in the file. This file, together with Scheduled Rooms.xls are the input data for the third module, Crew Organization.py used to decide how to organize the previously selected team according to proctoring quality control (see Section 7 for the explanation of the algorithm).

Table 10: Example of Scheduled Crew file

| Cell            | Experience     | Level         | Name         | <b>Test</b> | email     |
|-----------------|----------------|---------------|--------------|-------------|-----------|
| C <sub>12</sub> | 3              | Undergraduate | TA 12        | LA.         | 12@m.co   |
| C <sub>11</sub> |                | Undergraduate | <b>TA 11</b> | ODE         | 11@m.co   |
| $C_{10}$        | 2              | Undergraduate | TA 10        | DС          | 10@m.co   |
| C <sub>10</sub> | $\overline{2}$ | Undergraduate | TA 10        | Ю           | 10@m.co   |
| C800            | 10             | PhD           | Lec 8        | LA          | Lec8@m.co |
| $C_{700}$       | 10             | PhD           | Lec 7        | DС          | Lec7@m.co |

## 4. EXECUTION AND PROBLEMS DESCRIPTION

## 4.1. Execution

In order to run the program, notice that the downloaded folder will contain all the necessary files for a full example, which are:

- (i) The Python scripts: Room Decision.py, Personnel Decision.py, Crew Organizacion.py, Attendance Lists.py, and RaPID-Omega.py.
- (ii) The input files: Available Rooms.xls, Room Data.xls, Personnel Time.xls, Proctor Log.xls, and Professors.xls.

The program runs from command line on a computer having installed Python 3.4.4 or later using the instruction:

## python3.4 RaPID-Omega.py -t 54 (54 states the student-proctor rate).

Once the program is executed, the following files are generated: Scheduled Rooms.xls, Scheduled Crew.xls, Proctor Log.xls, New Proctor Log.xls, and Proposed Programming.xls

#### 4.2. Problems Description

The system RaPID $\Omega$  depends critically on the input data basis, therefore, these files are the main source of potential problems, which we describe below.

- (i) Consistency between data basis. A common source of errors is the consistency of the labels used across the several data sets. For instance, the time windows used for the tests do not agree in format with those of the personnel time availability, or the name of an employee in the data base Personnel Time.xls does not agree with his/her name in the file Registro Vigilancias.xls. See the section 2 for more details and examples.
- (ii) Repeated data. It is possible that files Personnel Time.xls and/or Registro Vigilancias.xls present two or more repeated names, due to human error or mere coincidence (two employees with the same name). This will cause errors in the execution of the program. First, make sure that there are no mistakes in the names written in both data basis. If by coincidence two or more employees have the same name, differentiate them artificially, e.g., John I, John II, etc.

#### 5. THE MODULE ROOM Decision.py

The first module of RaPID $\Omega$  consists in choosing, for each test, a set of rooms that minimizes the number of needed proctors. This process is done independently for each test in the round because, in most of the cases, the examinations are done in different time windows and therefore, the rooms are not exchangeable items; it consists in two steps. First, the choice of rooms, this is modeled with a 0-1 knapsack problem and solved with dynamic programming algorithm, which is implemented in algorithm 1. Second, the optimal use of the slack between students and available seats (which usually is nonzero), which is solved with a greedy algorithm, implemented in algorithm 2.

#### 5.1. CHOICE OF ROOMS

In this subsection we explain how the rooms are chosen. Before starting, two values need to be introduced

**Definition 7.** Let  $(c_i : 1 \leq i \leq N)$  be the list of capacities (quantity of seats) of the available rooms for a given test, define

$$
r \in \mathbb{N} \text{ the student-proctor rate,}
$$
  
\n
$$
w_i \stackrel{\text{def}}{=} \left\lceil \frac{c_i}{r} \right\rceil \text{ the weight/cost of each room.}
$$
 (1)

Here, it is understood that the label  $i = 1, 2, ..., N$  stands for each available room and that the ceiling function  $x \mapsto [x] \stackrel{\text{def}}{=} \min\{n \in \mathbb{Z} : n \geq x\}$ , assigns to any real number  $x \in \mathbb{R}$  the minimum integer greater than or equal to x. The student-proctor rate, r, is the number of students that an individual must proctor, the system has 54 as default value.

Therefore, the problem of choosing rooms is modeled by the following binary integer problem

**Problem 8.** Let  $(c_i : 1 \leq i \leq N)$  be the list of capacities of the available rooms for a given test and let D (the demand) be the number of students taking the test. Let  $(w_i : 1 \leq i \leq N)$  be the list of weights for each room as introduced in Definition 7 then, the problem of minimizing proctors is given by

$$
\min \sum_{i=1}^{N} w_i x_i.
$$
\n(2a)

Subject to

$$
\sum_{i=1}^{N} c_i x_i \ge D, \qquad x_i \in \{0, 1\}, \qquad \text{for all } i = 1, 2, \dots, N. \qquad (2b)
$$

Here, for each  $i = 1, \ldots, N$ , the binary variable  $x_i$  indicates whether the room i is chosen  $(x_i = 1)$  or not  $(x_i = 0)$ .

It is a well-known fact that the solution of Problem 8 above satisfies  $x_i \equiv 1 - \xi_i$ for all  $i = 1, ..., N$ , where  $(\xi_i)_{i=1}^N$  is the solution to the following 0-1 knapsack problem

Problem 9.

$$
\max \sum_{i=1}^{N} w_i \xi_i.
$$
\n(3a)

Subject to

$$
\sum_{i=1}^{N} c_i \xi_i \le \sum_{i=1}^{N} c_i - D, \qquad \xi_i \in \{0, 1\}, \qquad \text{for all } i = 1, ..., N. \tag{3b}
$$

There are several ways for solving the 0-1 knapsack problem 9. In the RaPID $\Omega$ system the problem is solved using the technique of dynamic programming (see Section 11.3 in [1] for details). The implementation is given by algorithm 1

#### 5.2. The Slack between available seats and students

For most instances of Problem 8, the optimal solution  $(x_i)_{i=1}^N$  will not satisfy actively the constraint (2b), i.e., there will be a slack between the number of available seats  $(\sum_{i=1}^{N} c_i x_i)$  and the students taking the test  $(D)$ . The distribution of the slack among the chosen rooms gives rise to a new optimization process. Define the following parameters

**Definition 10.** Let  $(c_i : 1 \leq i \leq N)$  be the list of capacities of the available rooms for a given test, let D be the number of students taking the test and r be the student-proctor rate. Let  $(x_i)_{i=1}^N$  be an optimal solution of Problem 8.

(i) We say that the total slack is given by  $S \stackrel{\text{def}}{=} \sum^N$  $\sum_{i=1} c_i x_i - D.$  Algorithm 1 Room Decision Algorithm, decides the choice of rooms and the slack distribution once an optimal solution to Problem 8 is found.

- 1: procedure Room Decision(Available Rooms.xls file, Student-Proctor Rate: r.
	- User Decision: Student-Proctor rate r )
- 2: create the Excel book Scheduled Rooms.xls
- 3: for column of Available Rooms.xls do  $\triangleright$  Each column is a test, e.g., Table 2
- 4: create the sheet corresponding to the test.
- 5: retrieve from Available Rooms.xls the information: Rooms' List, Capacities:  $(c_i)_{i=1}^N$  and Demand: D corresponding to the test.
- 6: call dynamic programming solver (Input:  $\{(c_i)_{i=1}^N, \sum_{i=1}^N c_i D\}$ , Output  $(\xi_i)_{i=1}^N$ )
- 7: **compute**  $x_i \stackrel{\text{def}}{=} \xi_i$  for  $i = 1, ..., N$
- 8: call Algorithm 2 (Input  $\{(c_i)_{i=1}^N, (x_{i=1}^N), D\}$ , Output:  $(E_i)_{i=1}^N$  quantity of students in each chosen room)
- 9: **save**  $(x_i)_{i=1}^N$ ,  $(E_i)_{i=1}^N$ ,  $(w_i)_{i=1}^N$  in the sheet corresponding to the test together with the remaining information displayed in Table 8.
- 10: end for
- 11: save book Scheduled Rooms.xls
- 12: end procedure

(ii) For each room, define the list of slack priority coefficients by

 $s_i \equiv c_i \mod r$ , with  $0 \le s_i < r$ , (4)

for all  $i = 1, \ldots, N$ . Where it is understood that  $c_i = q_i r + s_i$  with  $0 \le s_i < r$ being the remainder output in the Euclid's Division Algorithm (see Section 3.3 in  $\vert 4 \vert$  for details).

With the definitions above, the greedy algorithm 2 below is implemented.

Remark 11. Essentially, algorithm 2 tries to optimize the (previously attained solution) slack in order to reduce the number of proctors. For instance, suppose there are only two rooms available with of 55 seats each, 108 students and the student-proctor rate is  $r = 54$ . Then, the problem 8 will choose both rooms, i.e.,  $x_1 = x_2 = 1$ . Next, the greedy algorithm will program 54 students in each room in order to need 2 proctors, instead of programming 53, 55 which would demand 3 proctors.

## 6. THE MODULE PERSONNEL Decision.py

Once the Scheduled Rooms.xls file is created, the next step is to choose a proctoring crew for each test, trying to maximize the equity of assigned shifts among Algorithm 2 Optimal Slack Distribution Algorithm, decides the slack distribution once an optimal solution  $(x_i)_{i=1}^N$  to Problem 8 is found.

- 1: **procedure** SLACK DISTRIBUTION(Capacities:  $(c_i)_{i=1}^N$ , Demand: D, Student-Proctor Rate:  $r$ )
- 2: **compute** list of specific slack priority coefficients  $(s_i)_{i=1}^N$   $\triangleright$  Introduced in Definition 10.
- 3: **sort** the list  $(s_i)_{i=1}^N$  in ascending order
- 4: **denote** by  $\sigma \in \mathcal{S}[N]$  the associated ordering permutation, i.e.,

$$
s_{\sigma(i)} \le s_{\sigma(i+1)}, \qquad \text{for all } i = 1, \dots, N-1. \tag{5}
$$

5:  $Slack \stackrel{\text{def}}{=} \sum_{i=1}^{N}$  $\triangleright$  Initializing the available slack 6:  $e_i$  $\triangleright$  Initializing the located students in each room (overcounted) 7: for  $i = 1, \ldots, N$  do 8: **if**  $(0 < Slack)$  and  $(Slack \leq s_{\sigma(i)})$  then 9:  $e_{\sigma(i)} = e_{\sigma(i)} - Slack$ 10: **else if**  $(Slack > s_{\sigma(i)})$  then 11:  $e_{\sigma(i)} = e_{\sigma(i)} - s_{\sigma(i)}$ 12:  $Slack = Slack - (s_{\sigma(i)} + 1)$ 13: end if 14: compute  $w_i \stackrel{\text{def}}{=} \left\lceil \frac{e_i}{r} \right\rceil$  $\triangleright$  Updated number of needed proctors 15: end for 16: **return**  $(e_i)_{i=1}^N$ ,  $(w_i)_{i=1}^N$ 17: end procedure

TAs, once the lecturers have been directly assigned to proctor in their corresponding subject. Given that all the TAs are exchangeable (unlike the lecturers), the problem of choosing a proctoring crew will be done simultaneously for all the tests in the round, in contrast to the test-wise design of the module Room Decision.py. The section is divided in two parts, the presentation of the mathematical model, and the presentation of the algorithm.

#### 6.1. The mathematical model

In this section we derive a mathematical model for the problem of selecting personnel for proctoring duties (or shifts). It will be seen that the model is the Job Assignment problem with constraints. Before we introduce it, some definitions are given

**Definition 12.** Let  $T$  be the number of tests in the round and let  $P$  be the total number of part-time employed TAs.

(i) For each test t, let  $N = N(t)$  be the number of scheduled rooms for the test and let  $(w_i^{(t)})_{i=1}^{N(t)}$  be the list of needed proctors in each booked room. Then, the total number of proctors needed in the test is given by

$$
W^{(t)} \stackrel{\text{def}}{=} \sum_{i=1}^{N(t)} w_i^{(t)}.
$$
 (6)

(ii) For each  $t = 1, \ldots, T$  and  $p = 1, \ldots, P$ , let  $y_p^{(t)} \in \{0, 1\}$  be the decision variable defined by

$$
y_p^{(t)} \stackrel{\text{def}}{=} \begin{cases} 1, & \text{if proctor } p \text{ is assigned to test } t, \\ 0, & \text{otherwise.} \end{cases}
$$
 (7)

Also define the availability coefficient  $a_p^{(t)} \in \{0,1\}$  by

$$
a_p^{(t)} \stackrel{\text{def}}{=} \begin{cases} 1, & \text{if proctor } p \text{ is available at the time of test } t, \\ 0, & \text{otherwise} \end{cases}
$$
 (8)

- (iii) For each p (identifying a TA), denote by  $L_p$  the number of served shifts in the Proctor\_Log.xls file (i.e., the TA's service record before running the algorithm).
- (iv) The global service average  $\alpha$ , after the current round of tests, is computed in the natural way, i.e.,

$$
\alpha \stackrel{\text{def}}{=} \frac{1}{P} \Big( \sum_{p=1}^{P} L_p + \sum_{t=1}^{T} W^{(t)} \Big). \tag{9}
$$

## 40 F. A. Morales / The RaPID $\Omega$  system

**Remark 13.** Observe that due to the expression (9) the quantity  $\alpha$  is known. On the other hand, observe that  $\sum_{t=1}^{T} y_p^{(t)}$  quantifies the total number of shifts that each TA has in a round of tests. The alternative definition  $\alpha = \frac{1}{P} \sum_{p=1}^{P} (L_p +$  $\sum_{t=1}^{T} y_p^{(t)}$ ), would be mathematically equivalent to (9), but it would (unnecessarily)  $inculate \alpha$  as a variable.

With the definitions above, it is direct to see that we want to solve the following problem

#### Problem 14.

$$
\min \max_{p=1}^{P} \Big| \sum_{t=1}^{T} y_p^{(t)} + L_p - \alpha \Big|.
$$
\n(10a)

Subject to

$$
\sum_{p=1}^{P} a_p^{(t)} y_p^{(t)} = W^{(t)}, \qquad \text{for all } t = 1, \dots, T. \tag{10b}
$$

$$
y_p^{(t)} \in \{0, 1\}, \qquad \text{for all } t = 1, \dots T \text{ and } p = 1, \dots, P. \tag{10c}
$$

Clearly, the problem 14 is not a linear programming problem. In order to transform it, we introduce a new continuous variable  $z$  (not necessarily integer), verifying the constraints  $\left|\sum_{t=1}^T y_p^{(t)} + L_p - \alpha\right| \leq z$  for all  $p = 1, \ldots, P$ . The absolute sense can be decoupled in two inequality constraints and given that this is an integer programming problem, the following refinement is introduced

$$
\sum_{t=1}^{T} y_p^{(t)} + L_p - \lceil \alpha \rceil \le \sum_{t=1}^{T} y_p^{(t)} + L_p - \alpha \le z,
$$
\n
$$
-z \le \sum_{t=1}^{T} y_p^{(t)} + L_p - \alpha \le \sum_{t=1}^{T} y_p^{(t)} + L_p - \lfloor \alpha \rfloor.
$$
\n(11)

Also recall that for the job assignment problem, the binary integer choice constraint (10c) can be replaced by the natural linear relaxation constraint (12d) below, and the optimal solution of the continuous linear relaxation problem is the optimal solution of the integer problem (see Chapter 4 in [2]). With the introduction of the variable  $z$  above and the natural linear relaxation, the problem 14 can be reformulated as the following linear optimization problem.

Problem 15. With the variables and quantities introduced in Definition 12, the problem of assigning TAs for proctoring duties as fairly as possible, considering their time constraints, is modeled by the problem

 $\min z$ . (12a)

Algorithm 3 Personnel Decision Algorithm, decides the proctoring crew for all the tests in the round.

- 1: procedure Personnnel Decision(Scheduled Rooms.xls file, Personnel Time.xls, Proctor Log.xls, Profesors.xls.)
- 2: load the information corresponding to the input files.
- 3: include the lecturers in the file Scheduled Crew.xls, assigned to their corresponding courses.
- 4: **compute** the number of necessary proctors for each test.  $\triangleright$  Coefficients  $(W^{(t)}, t = 1, \ldots, T)$ , Equation, (6).
- 5: account for the time constraint coefficients for each TA.  $\triangleright$  Coefficientes  $(a_p^{(t)}, t = 1, \ldots, T, p = 1, \ldots, P)$ , Equation (8).
- 6: include the proctors necessity constraints  $\triangleright$  Equation (12c).
- 7: **compute** the service average value  $\triangleright$  Coefficient  $\alpha$ , Equation (9).
- 8: **include** the proctors service-equity constraints  $\triangleright$  Equation (12b).
- 9: solve the Problem  $15 \leftarrow$  call a linear program solver  $\triangleright$  The system uses scipy.optimize.linprog
- 10: create and save the Updated Proctor Log.xls file.
- 11: create and save the Scheduled Crew.xls file.
- 12: end procedure

Subject to

$$
\sum_{t=1}^{T} y_p^{(t)} - z \le -L_p + \lceil \alpha \rceil,
$$
\n
$$
\sum_{t=1}^{T} y_p^{(t)} - z \le L_p - \lfloor \alpha \rfloor, \quad \forall p = 1, \dots, P.
$$
\n(12b)

$$
\sum_{p=1}^{P} a_p^{(t)} y_p^{(t)} = W^{(t)}, \qquad \text{for all } t = 1, \dots, T. \tag{12c}
$$

$$
0 \le y_p^{(t)} \le 1, \t\t for all t = 1, ..., T \t and p = 1, ..., P. \t\t (12d)
$$

## 6.2. The Personnel Decision.py module

With the exposition above, the algorithm of the module Personnel Decision.py is summarized in the pseudocode 3.

## 7. THE MODULE CREW Organization.py

Once the Scheduled Crew.xls file is created, the final step is to distribute the TAs in strategic positions in order to maximize the proctoring quality. More

specifically, it is clear that rooms with only one proctor assigned should get more experienced proctors, while a mixed experienced-unexperienced couple should be assigned to rooms needing two proctors. In the same fashion, the supervisor should be an experienced undergraduate TA, as it is a position with higher responsibility. At this point the proctors are no longer exchangeable between tests, therefore the process is done independently as in the module Room Decision.py. Although it is possible to construct a mathematical integer programming model for this stage, it is more practical to use a greedy algorithm for making these decisions (see [3] for a comprehensive exposition on greedy algorithms). The greedy algorithm 4 is based on lexicographic sorting of the scheduled crew's data. More specifically, a pairing (match) has to be done: the proctoring positions and the proctors themselves. Hence, the proctors will be sorted according to their level in the first place (3 Undergraduate, 2 Graduate, 1 Lecturer) and to their experience in the second place (see Table 4). The proctoring positions need further explanation. Observe that any test will need a number of supervisors (according to the enrollment size) and a number of proctors in each room. The process of selecting supervisors and the process of selecting proctoring positions are different. So, two separate steps will be done for completing the tasks.

With the observations above, the Crew Organization.py module works with the algorithm 4 below.

Table 11: Example of Scheduled Rooms Remark 16

| Room         | Proctors | Students |
|--------------|----------|----------|
| 16-223       |          | 63       |
| $46 - 209$   |          | 50       |
| 46-307       |          | 80       |
| Supervisor 1 |          |          |

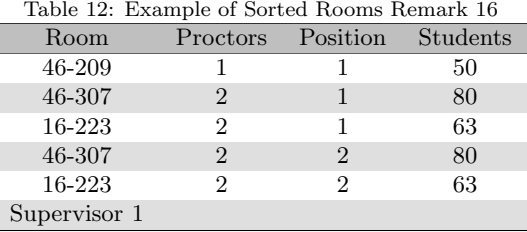

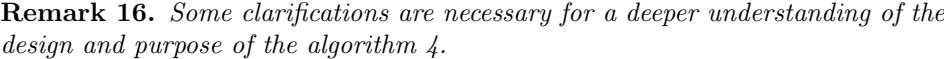

(i) To understand the line 9 in Algorithm  $\lambda$  consider the example of Table 11. One supervisor is needed, the room 46-209 needs one proctor while the rooms

## Algorithm 4 Crew Organization Algorithm, decides proctoring positions.

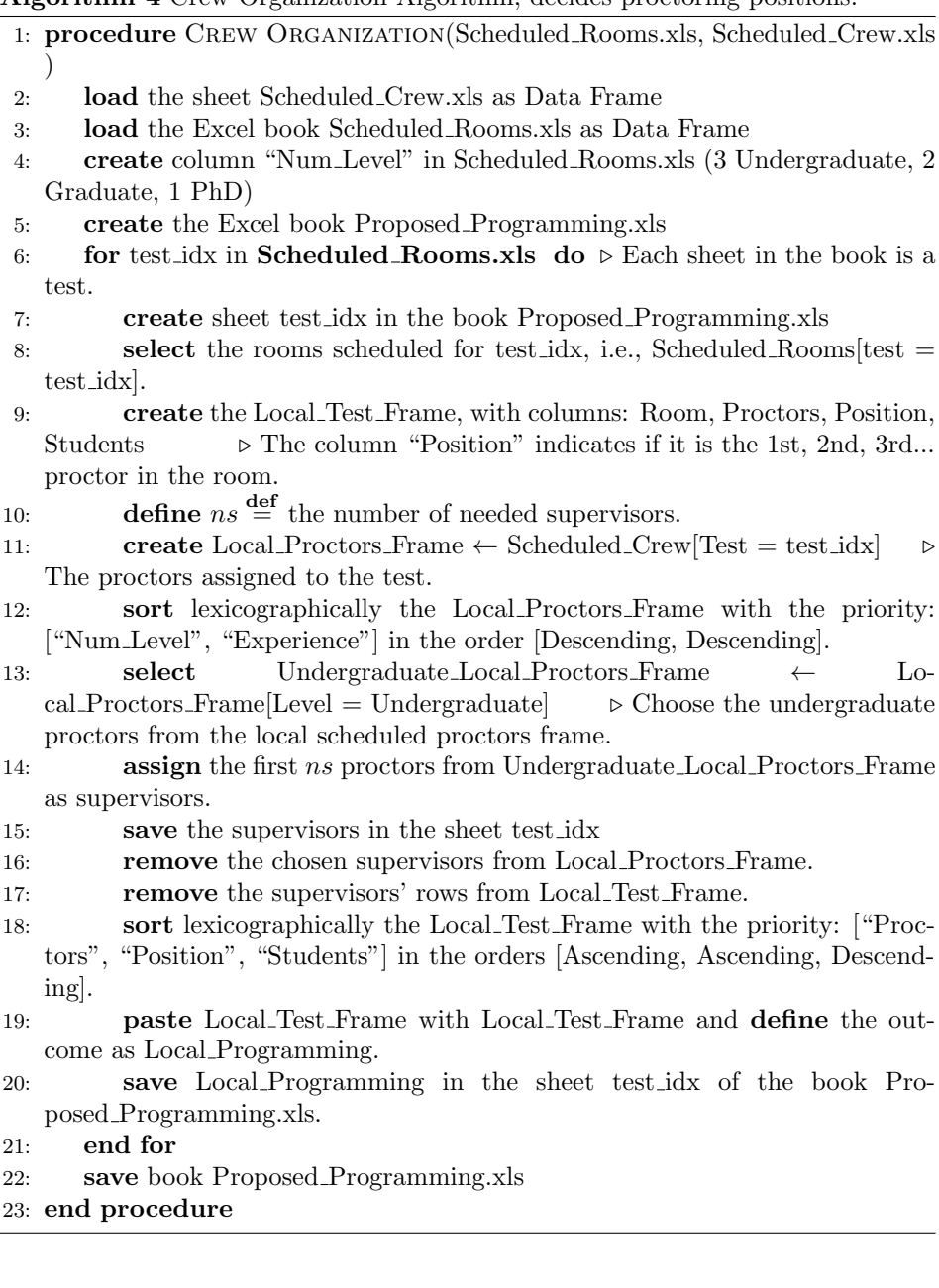

16-223 and 46-307 need two. Hence, a data frame including positions, has to be created; see Table 12.

(ii) The command of line 18 in Algorithm 4 has the following motivation. Con-

sider the example of Table 11. Then, line 16 in Algorithm 4 would deliver table 12 below. It is clear that once the scheduled proctors are sorted as indicated in line 10 of algorithm  $\lambda$ , the most experienced proctors will be distributed, as evenly as possible, through the rooms; taking the rows with label "1" in the column "Position". Next, the less experienced proctors will be assigned to the rows having "2" in the column "Position", and so forth.

Acknowledgements: The Author wishes to thank Universidad Nacional de Colombia, Sede Medellín for supporting the production of this work through the project Hermes 45713.

## **REFERENCES**

- [1] Bertsimas, D., and Tritsiklis, J., N., Introduction to Linear Optimization, Athena Scientific and Dynamic Ideas, LLC, Belmont, MA, 1997.
- [2] Conforti, M., Cornuéjlos, G., and Zambelli, G., Integer Programming, Graduate Texts in Mathematics, Springer, Switzerland, 2014.
- [3] Dasgupta, S., Papadimitriou, C., and Vazirani, U., Algorithms, Education, McGraw-Hill, New York, NY, first edition, 2006.
- [4] Johnsonbaugh, R., Discrete Mathematics, Prentice Hall, Upper Saddle River, NJ, 5th edition, 2001.